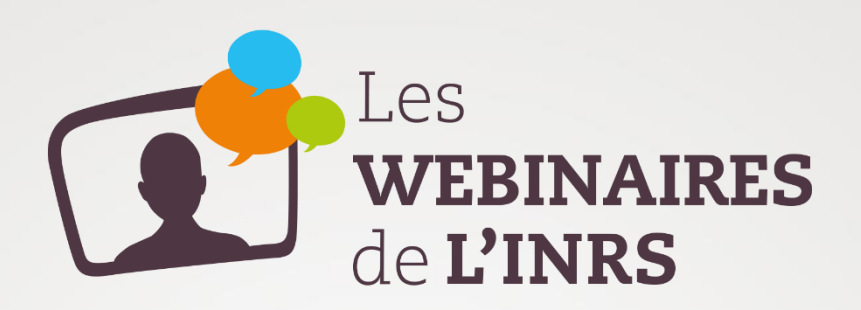

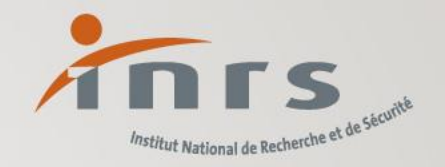

# Construire ou rénover un local de travail :

Comment intégrer la prévention des risques professionnels ?

Mardi 7 novembre 2023

Notre métier, Frendre le vôtre plus sûr

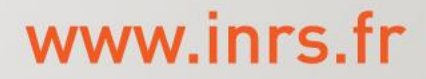

### Intervenant

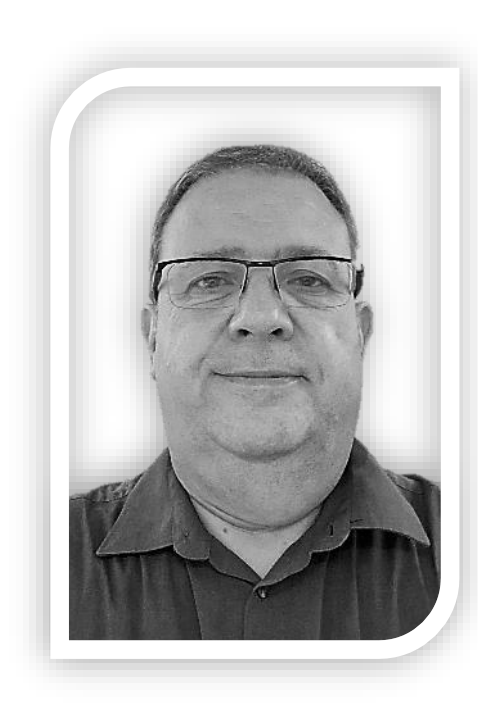

#### Eric LIEHRMANN eric.liehrmann@inrs.fr

Ergonome, expert d'assistance conseil, **C**onception des **L**ieux et des **S**ituations de **T**ravail

INRS, Paris

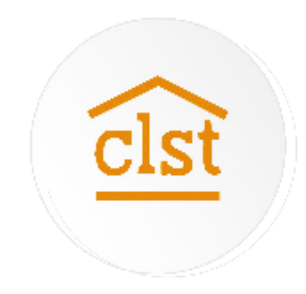

**2**

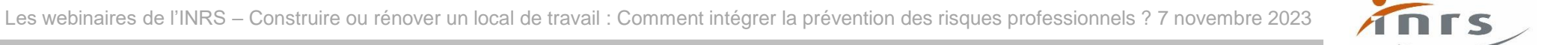

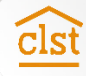

### **Sommaire**

Le projet de conception : contexte et enjeux

- Le projet de conception : démarche et méthode
- Des outils pour passer à l'action
- Vos questions

## Vous informer

 $\overline{\text{cls}}$ 

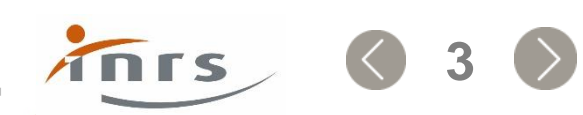

# Le projet de conception : contexte et enjeux

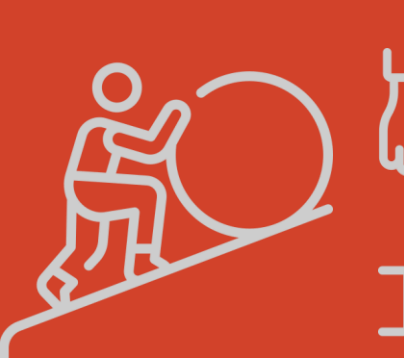

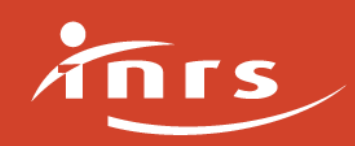

## Le projet de conception : un investissement, une opportunité

- Un moment souvent essentiel dans la vie d'une entreprise
- Un investissement financier important fait pour durer
- Un projet de changement propice à l'innovation et à la créativité
- Des choix à instruire qui vont avoir des conséquences sur le fonctionnement de l'entreprise
- Une opportunité pour adapter son outil de travail à différents enjeux

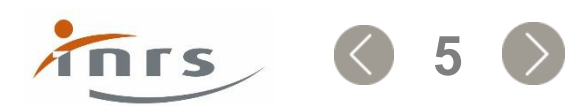

## Le projet de conception : des enjeux multiples

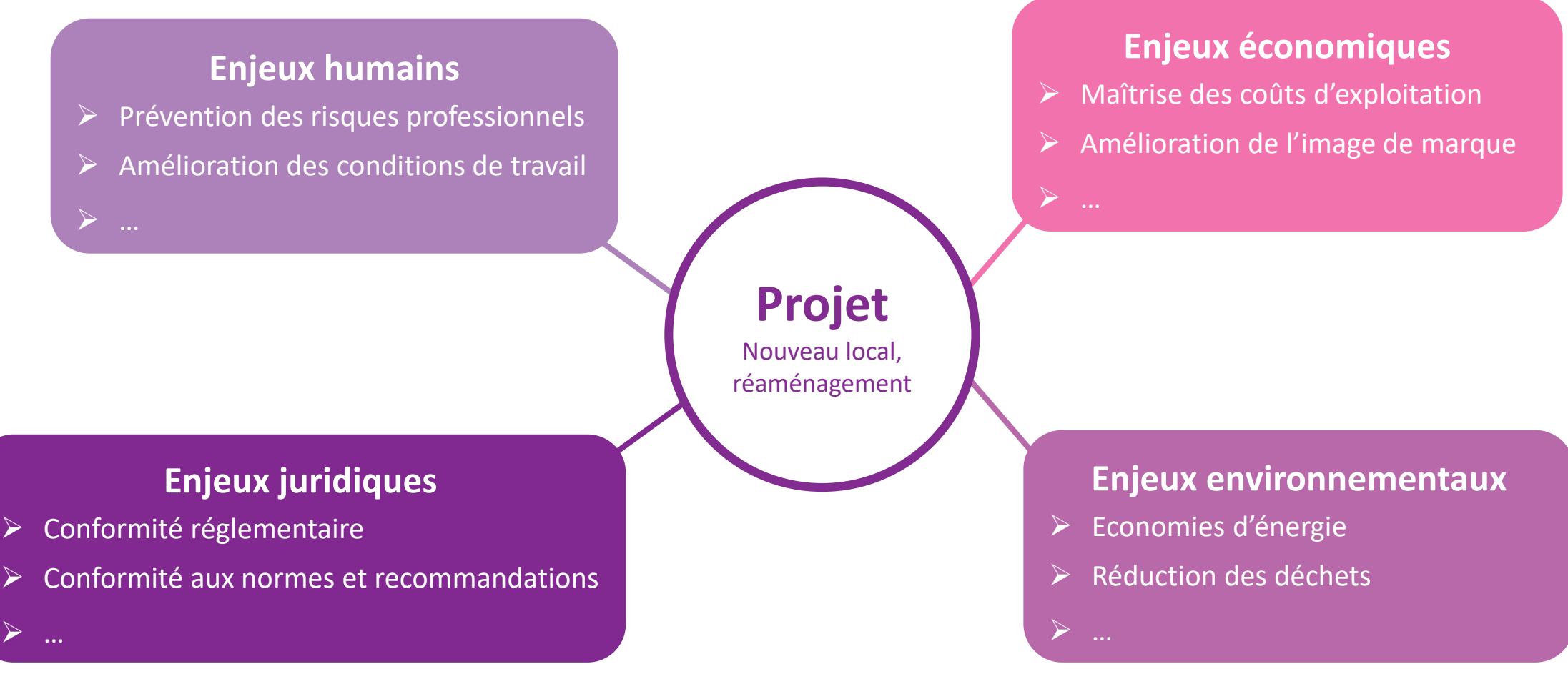

### Un projet de conception réussi intègre l'ensemble des enjeux spécifiques

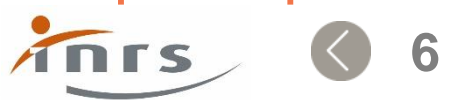

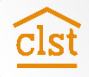

## Pourquoi faire de la prévention dès la conception ?

Répondre aux principes généraux de prévention (Art L 4121-2 du Code du Travail)

- **1. Eviter les risques**
- **2. Evaluer les risques**
- **3. Combattre les risques à la source**
- **4. Adapter le travail à l'homme**
- **5. Tenir compte de l'évolution de la technique**
- **6. Remplacer ce qui est dangereux par ce qui l'est moins**
- **7. Planifier la prévention**

cls

- **8. Donner la priorité aux mesures de protection collective**
- **9. Donner les instructions appropriées aux salariés**

**Intégrer la prévention le plus en amont possible, dès la conception des lieux de travail**, des équipements ou des modes opératoires

**En particulier en ce qui concerne la conception des postes de travail ainsi que le choix des équipements de travail et des méthodes de travail et de production**

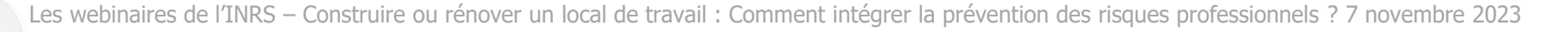

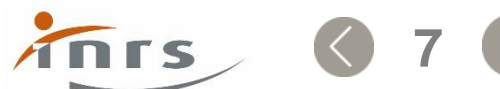

# Le projet de conception : démarche et méthode

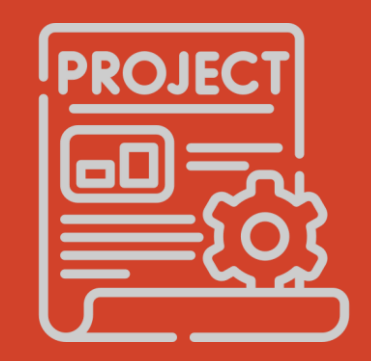

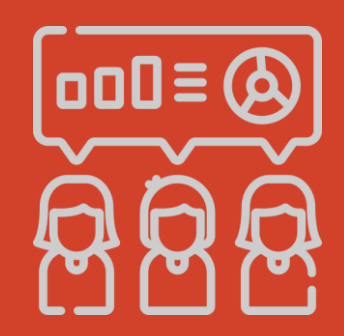

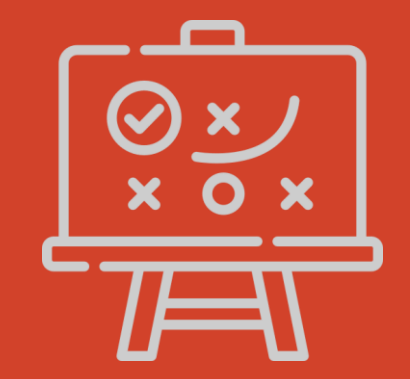

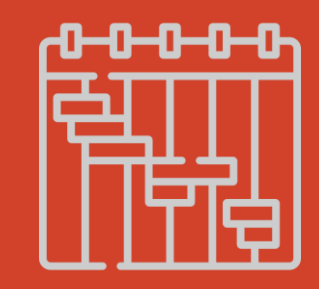

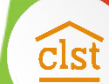

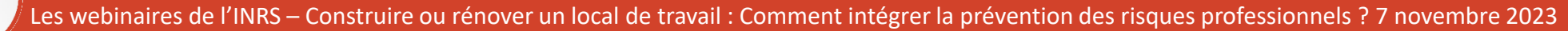

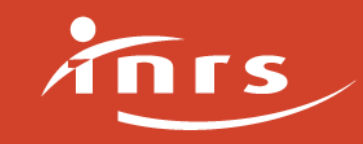

# Le projet de conception : une démarche, des objectifs

Dès la conception, intégrer la santé et la sécurité au travail…

Prendre en compte l'activité de travail réelle

Anticiper les futures situations de travail et les risques associés

*In fine* : supprimer les risques dès la conception…

### … pour la réalisation du chantier … pour les interventions ultérieures et l'activité future

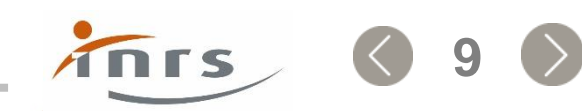

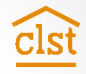

## Le projet de conception : quatre principes fondamentaux

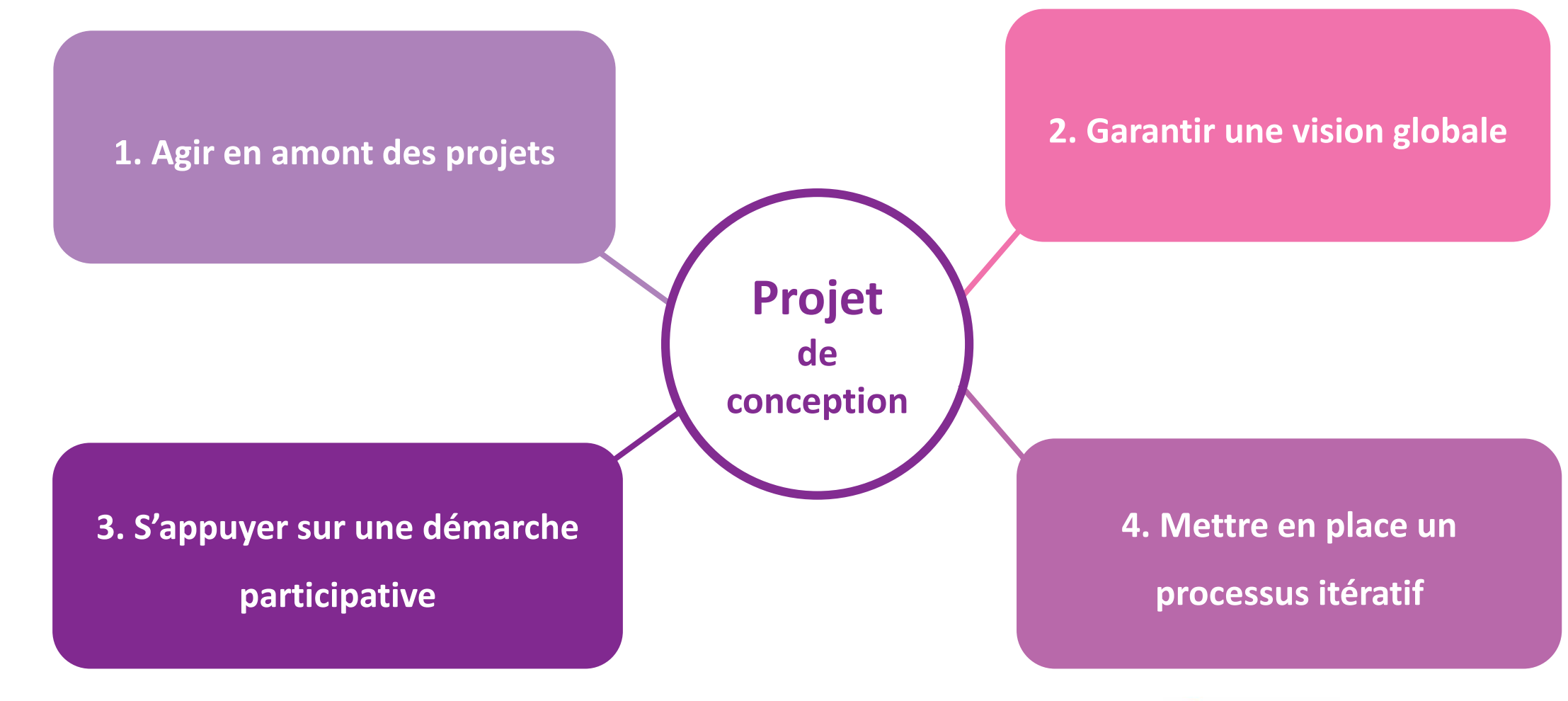

Les webinaires de l'INRS – Construire ou rénover un local de travail : Comment intégrer la prévention des risques professionnels ? 7 novembre 2023

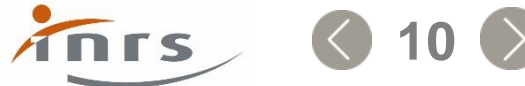

## 1- Agir en amont des projets : un paradoxe à gérer

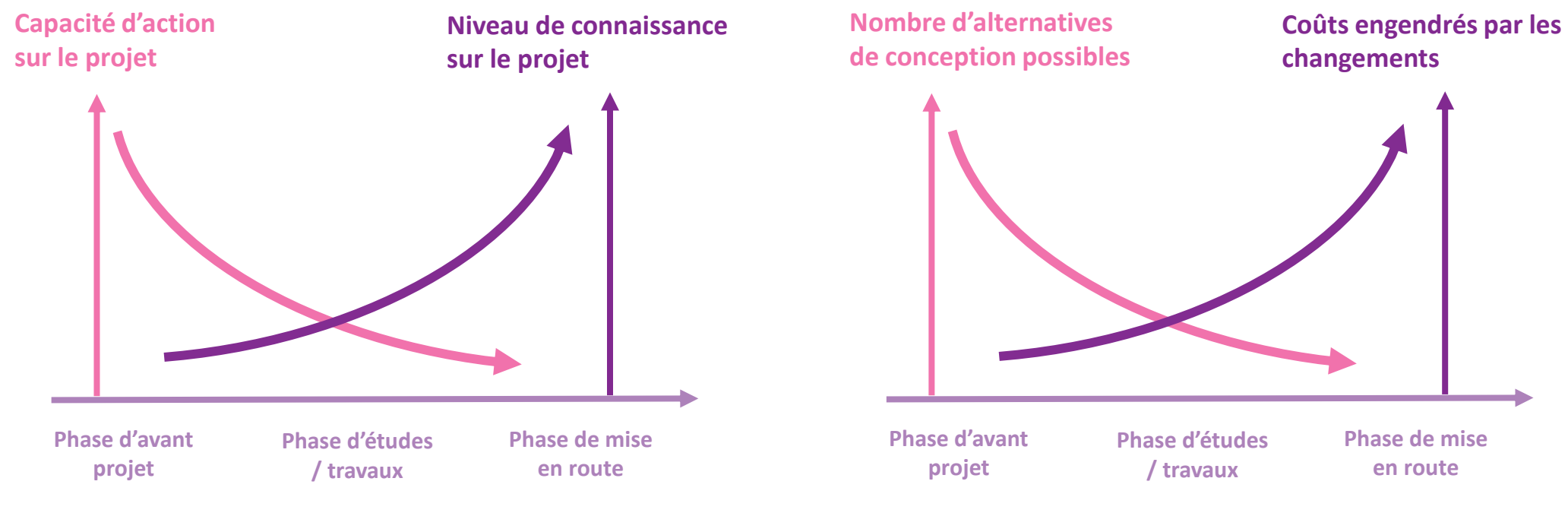

#### **Agir en amont au moment où les leviers sont les plus nombreux**

clsi

**Agir en amont afin de limiter les coûts associés aux actions correctives**

### **Plus le projet est engagé, plus vous disposez de connaissances mais plus les marges de manœuvre se réduisent et plus le coût des transformations augmente**

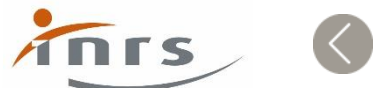

## 2- Garantir une vision globale

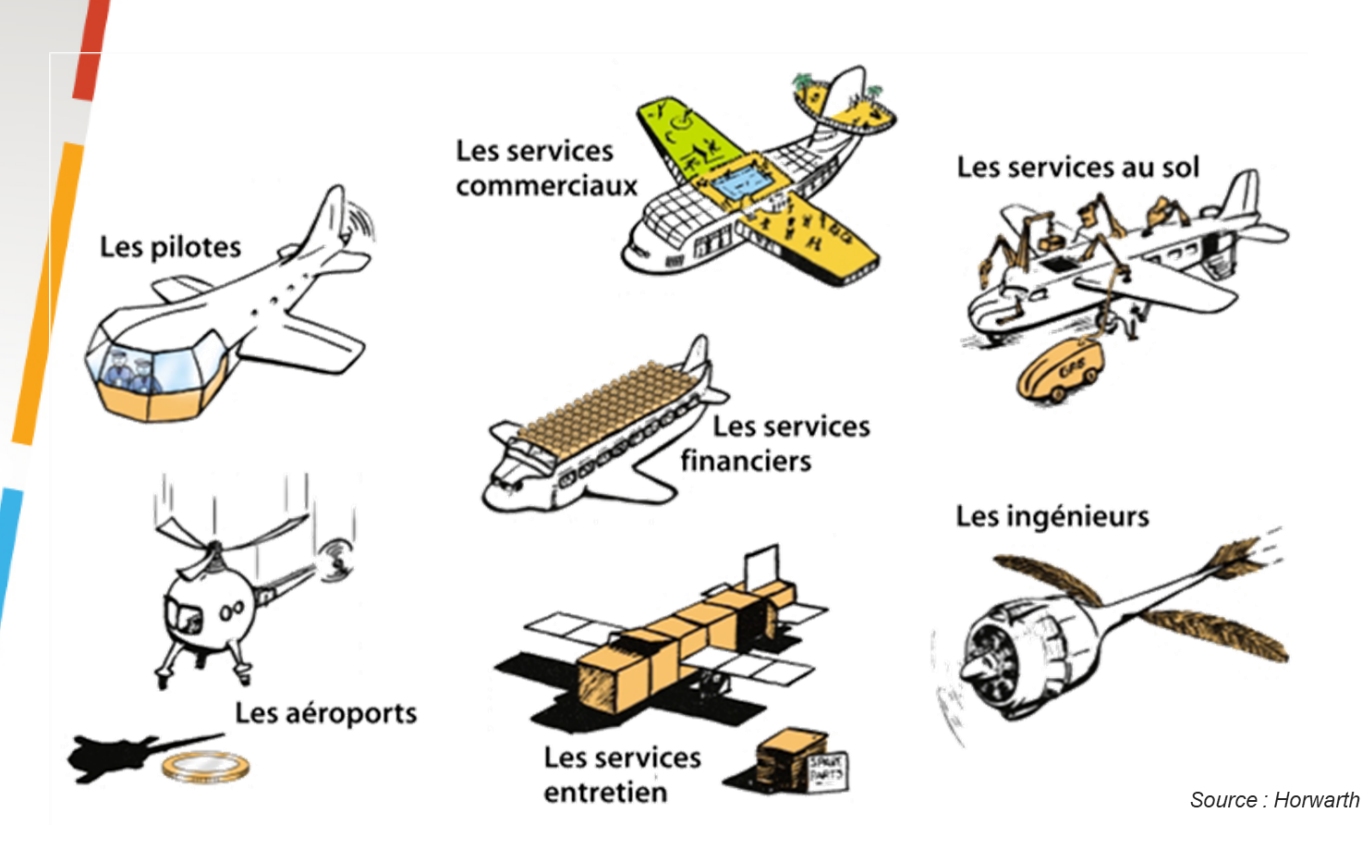

### **Le projet de l'avion « idéal » est certainement un compromis entre ces différents besoins exprimés**

Dans un projet de conception il est essentiel :

- de concilier les différentes logiques en présence (santé, sécurité, performance, finance, réglementation…) ;
- d'intégrer les différents points de vue et les enjeux pas toujours convergents ;
- de créer les conditions nécessaires pour élaborer un projet sur la base d'objectifs partagés autour d'une vision globale.

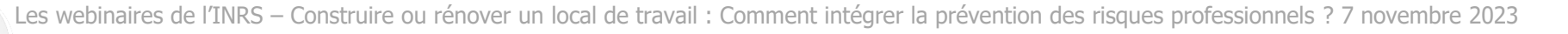

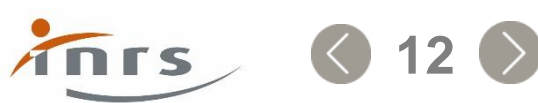

## 3- S'appuyer sur une démarche participative

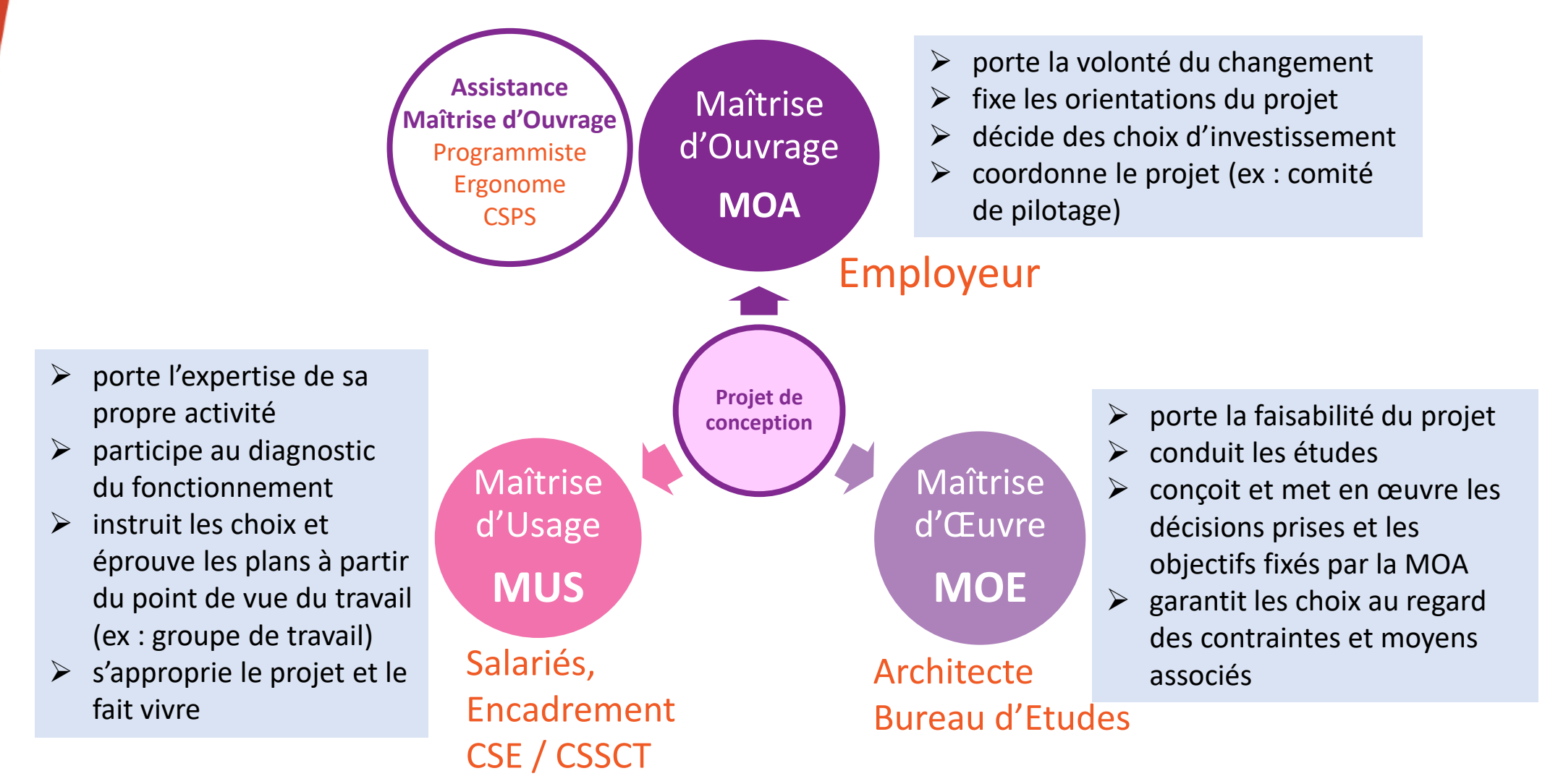

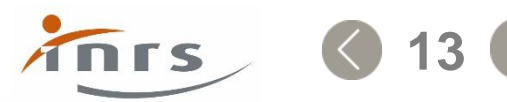

## 3- S'appuyer sur une démarche participative

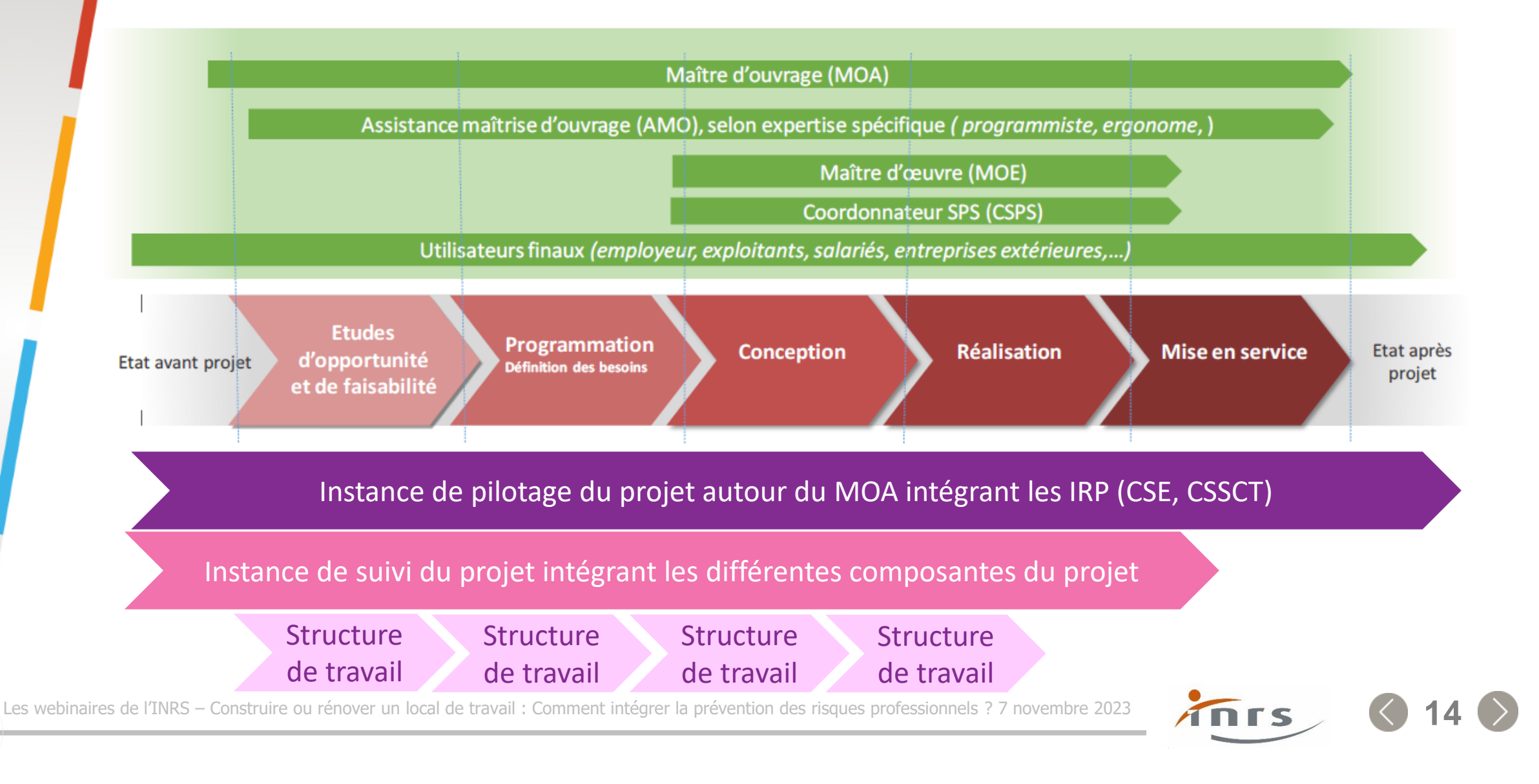

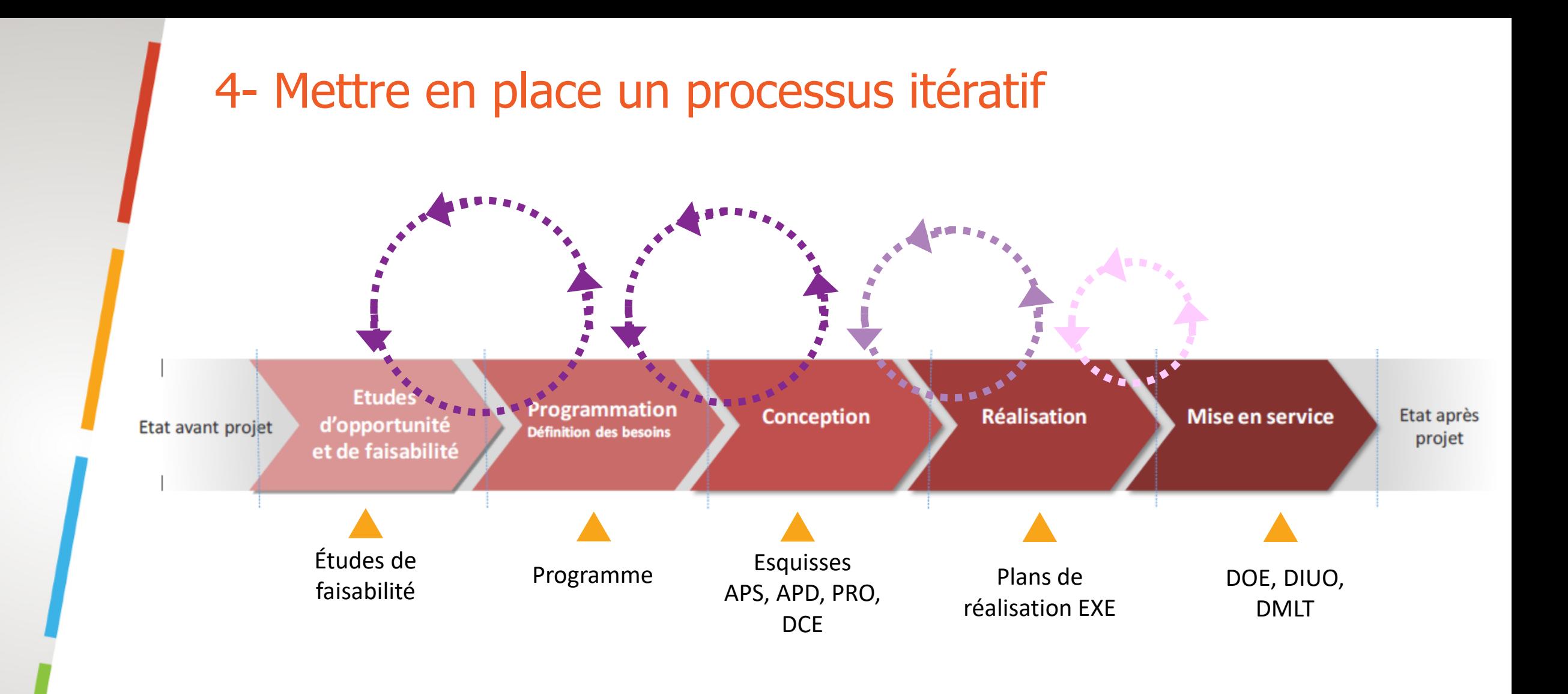

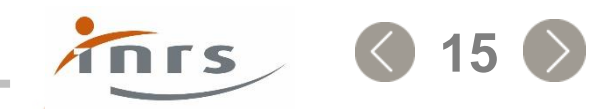

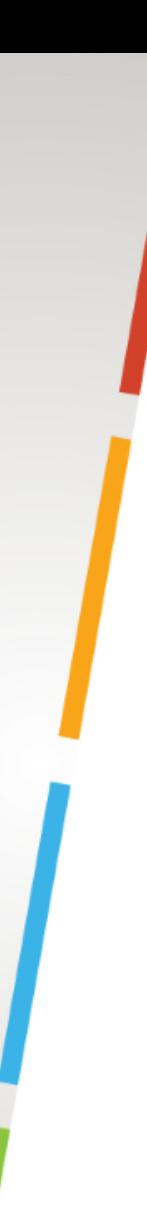

## Synthèse

- Les conditions de travail futures sont déterminées en grande partie par les choix faits dans les phases amont de conception
- L'analyse des situations de travail du point de vue du travail réel constitue un apport essentiel en phase de conception
- La structuration de la conduite du projet est indispensable à sa réussite

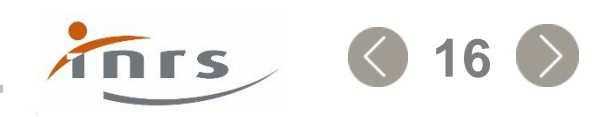

## Intégrer la prévention des risques aux différentes phases du projet

**Amener le MOA à intégrer la PRP dans son projet**

- **Faire préciser ses intentions**
- **Interroger le projet au regard de la PRP**
- **Aider à évaluer en quoi le projet permet d'atteindre les objectifs de PRP**

**Être attentif aux risques particuliers et gestion de ces risques sur le chantier** **Inciter à une démarche de réévaluation des risques : ajustements à l'usage**

Définition des besoins programmation

Conception Réalisation Réalisation Mise en service

**S'assurer que l'entreprise maîtrise son EvRP. Prise en compte de la réalité des situations de travail existantes et futures**

**Aider l'entreprise à intégrer le plan d'action issu de l'EvRP dans la définition des choix** **Aider l'entreprise à penser dès la conception les futures conditions de travail pour les Interventions Ultérieures sur les Ouvrages**

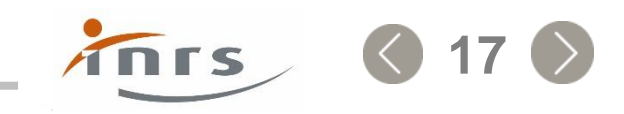

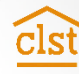

# Des outils pour passer à l'action

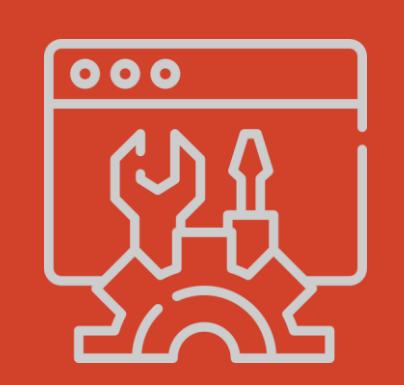

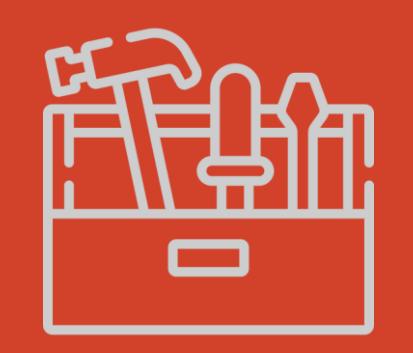

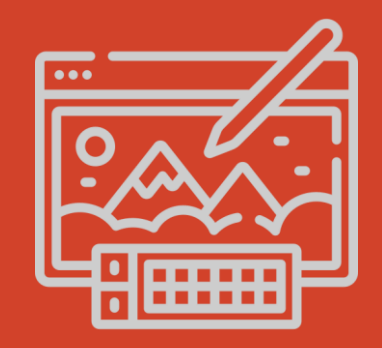

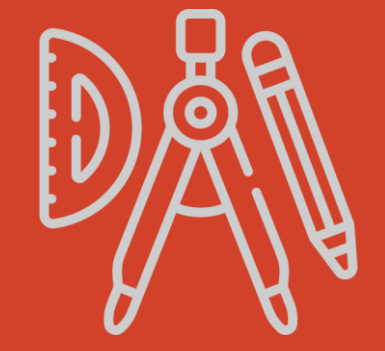

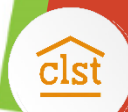

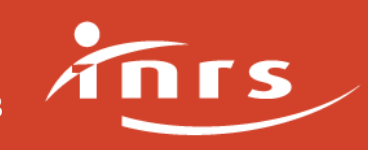

## Les 10 points clés pour un projet réussi (ED 6096)

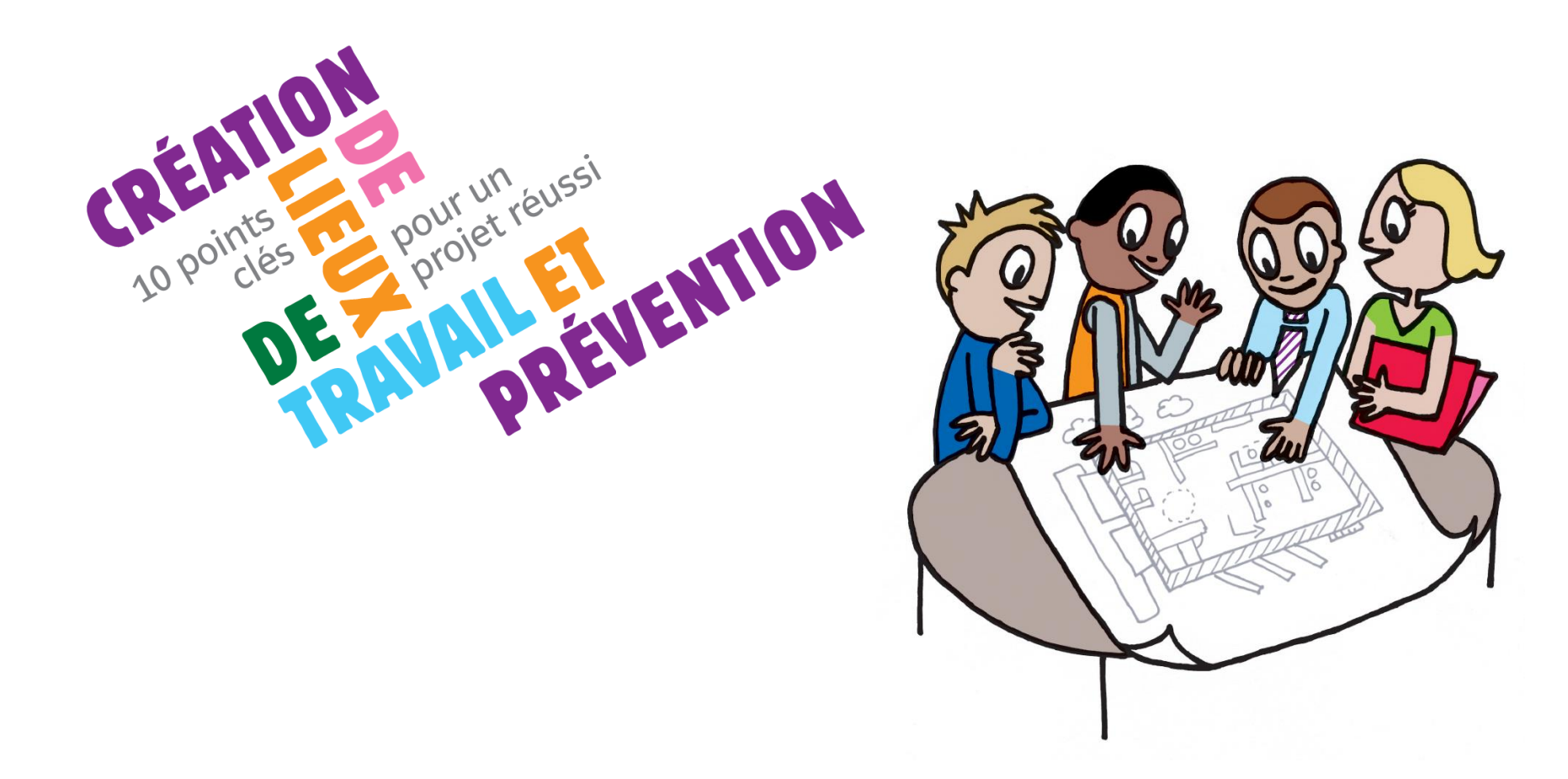

Les webinaires de l'INRS – Construire ou rénover un local de travail : Comment intégrer la prévention des risques professionnels ? 7 novembre 2023

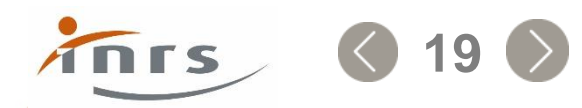

## Les 10 points clés : un support pour l'action

- Apporter des **réponses simples** et abordables aux **TPE/PME** qui ont un projet de construction ou de restructuration de lieux de travail.
- Présenter un **cadre méthodologique** (enjeux, acteurs, démarche, étapes).
- Proposer des **repères pratiques** autour de **dix thèmes essentiels**  pour la prévention des risques professionnels à intégrer au projet de conception.
- Mettre à disposition un **outil « pédagogique »** adapté pour faciliter l'échange avec le MOA.

- Construire ou rénover un local de travail : Comment intégrer la prévention des risques professionnels ? 7 novembre 2023

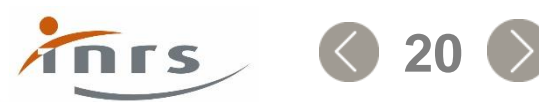

## Les 10 points clés : des repères méthodologiques **ENJEUX**

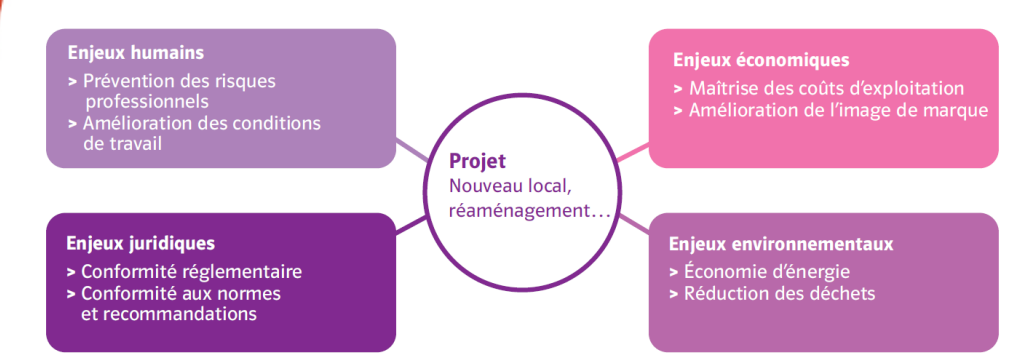

#### **PRINCIPES FONDAMENTAUX DE LA CONDUITE DE PROJET**

- 1. Agir en amont des projets
- 2. Garantir une vision globale
- 3. S'appuyer sur une démarche de conception participative
- 4. Mettre en place un processus itératif

#### **RÔLES ET MISSIONS DES PRINCIPAUX ACTEURS**

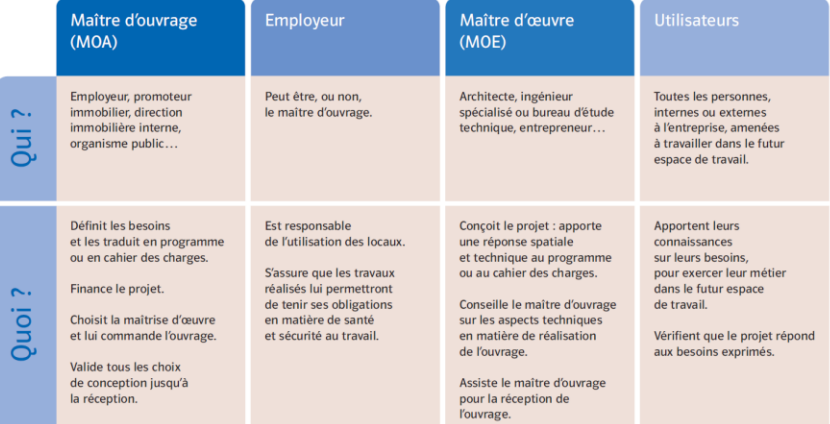

#### **ÉTAPES D'UN PROJET DE CONCEPTION**

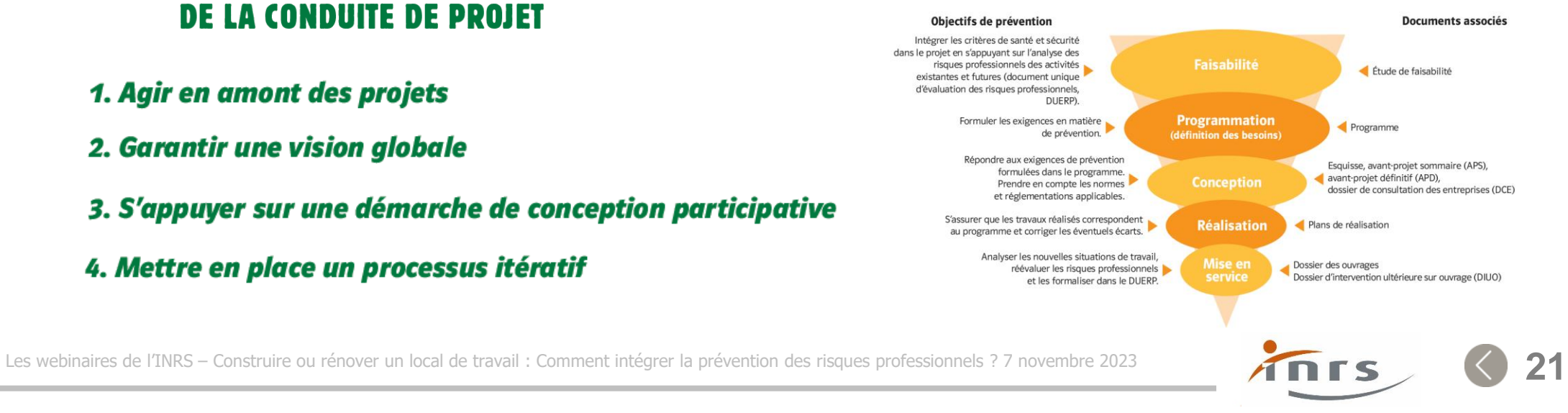

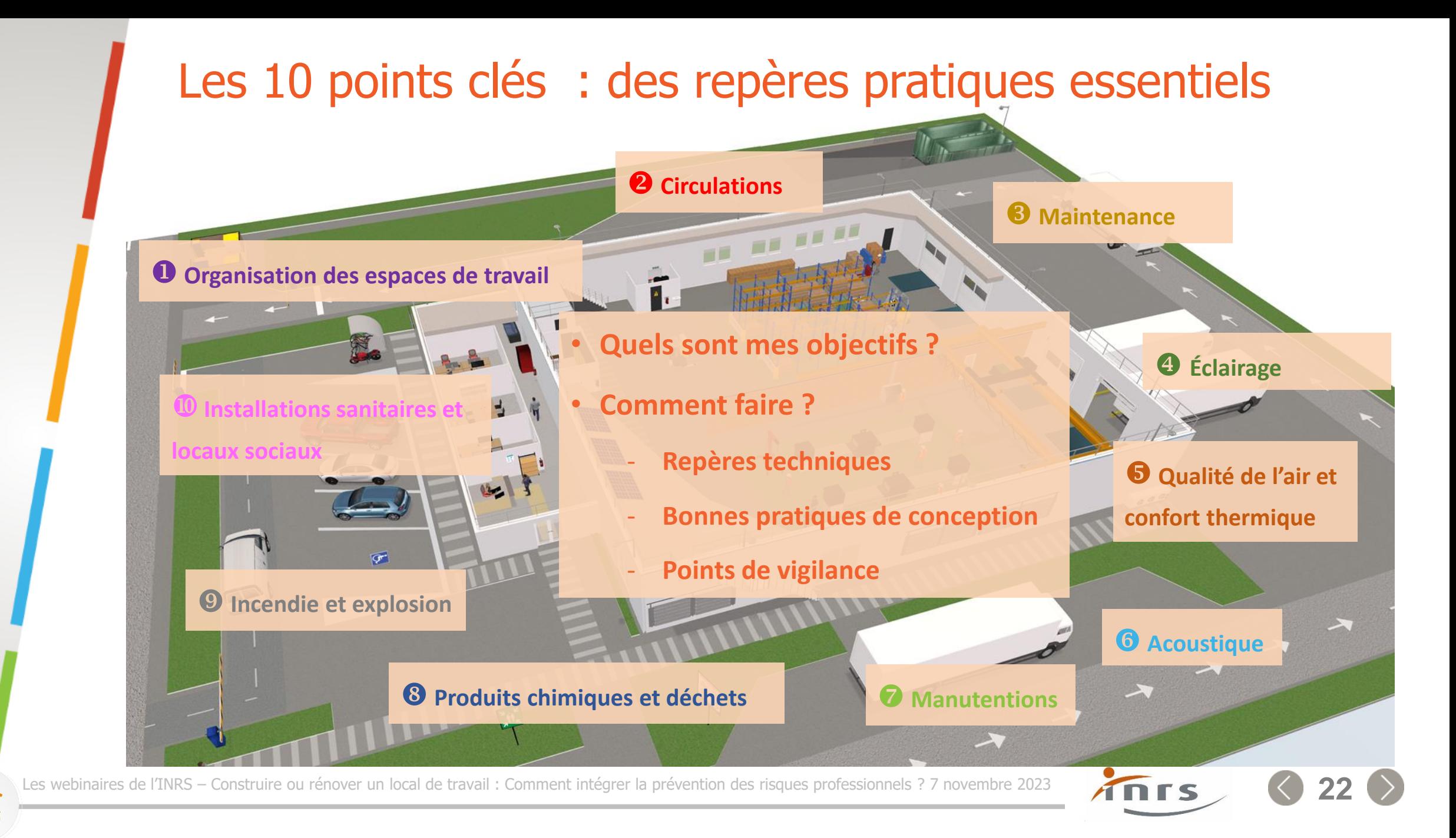

## Quelques objectifs essentiels autour des 10 points clés

- **Organisation des espaces de travail** : aménager les espaces de travail en optimisant les flux (personnes, matières, engins et informations).
- **Circulations** : éviter les risques de collision entre engins et piétons, de chutes de plain-pied et la pénibilité liée aux déplacements.
- **Maintenance** : concevoir des locaux garantissant des conditions d'intervention en sécurité pour les opérations de maintenance, d'entretien et de nettoyage.
- **Éclairage** : assurer un éclairage adapté au travail et aux circulations, en garantissant notamment de la lumière naturelle et une vue sur l'extérieur à hauteur des yeux depuis les postes de travail.
- **Qualité de l'air et confort thermique** : assurer la qualité de l'air et le confort thermique des utilisateurs des locaux de travail.

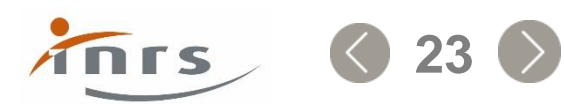

## Quelques objectifs essentiels autour des 10 points clés (suite)

- **Acoustique** : réduire les nuisances sonores dans les locaux de travail.
- **Manutentions** : réduire les manutentions manuelles et les contraintes au poste de travail.
- **Stockage de produits chimiques et gestion des déchets** : prévenir les risques liés au stockage de produits chimiques et à la gestion des déchets pour protéger les personnes, l'environnement et les installations.
- **Incendie** : éviter le risque d'incendie et limiter ses effets sur les personnes et les locaux.
- **Sanitaire et locaux sociaux** : mettre à disposition des installations sanitaires (cabinets d'aisance, douches et vestiaires), des locaux sociaux, de restauration, de détente et de premiers soins pour les salariés internes et externes à l'entreprise.

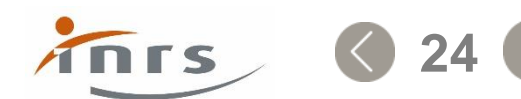

## Exemple de point clé 2 arculations

#### **Objectifs**

Éviter les risques de collision entre engins et piétons, de chute de plain-pied et la fatigue liée aux déplacements.

#### **Comment faire?**

- > Séparer les flux piétons des zones de circulations d'engins ou de véhicules : zones d'expédition/réception distinctes des parkings et des voies piétonnes, protections physiques des allées de circulation piétonne...
- > Limiter les distances de déplacement : stockage de matières premières auprès des zones de production, locaux de repos et sanitaires à proximité des espaces de travail...
- > Éviter les croisements de flux : process type « marche en avant », circulations extérieures à sens unique, séparation des entrées/sorties du site.
- > Faciliter les manœuvres de mise à quai : sens de circulation « antihoraire ».
- > Éviter les dénivellations et éliminer les obstacles : bordures, ressauts...
- > Mettre en place une signalétique horizontale et verticale pour indiquer le sens de circulation, la vitesse limite, la désignation des locaux...
- > Choisir des revêtements de sols non glissants, nettoyables et durables, adaptés à l'activité.

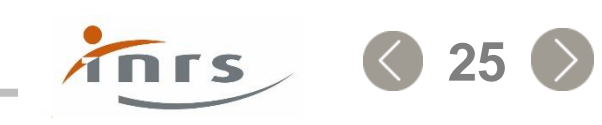

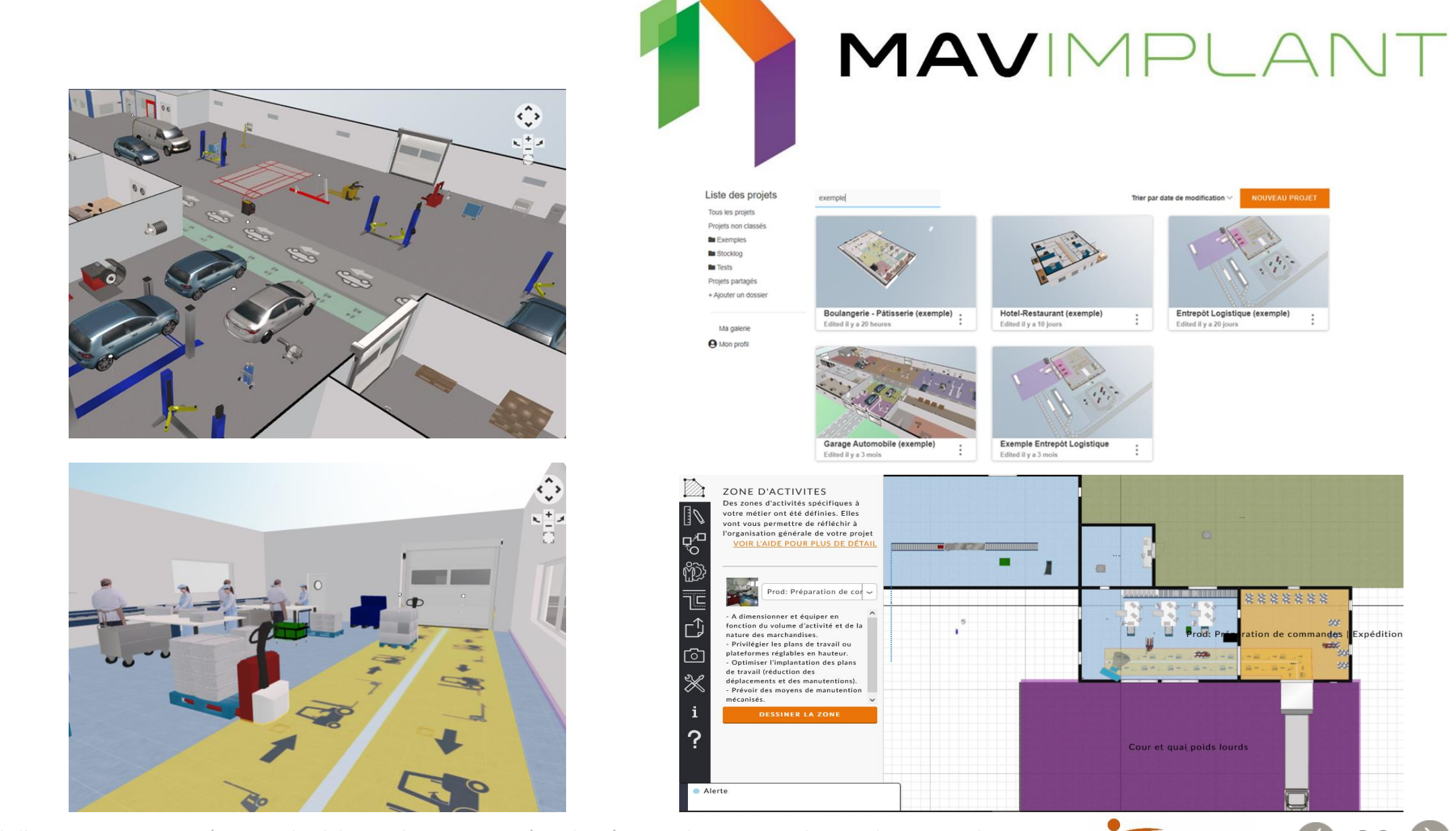

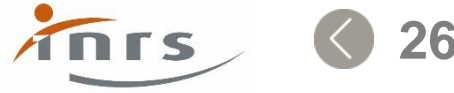

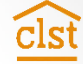

Mavimplant, un outil pour accompagner le projet de conception **Une application logicielle qui permet d'imaginer un projet de conception ou d'aménagement d'un local de travail.**

Construction interactive d'une maquette virtuelle en 2D et 3D pour :

- Imaginer son projet
- Être guidé dans sa conception
- Combiner les exigences de production et de prévention
- Faciliter le travail participatif en groupe (partage du projet)
- Travailler par itérations

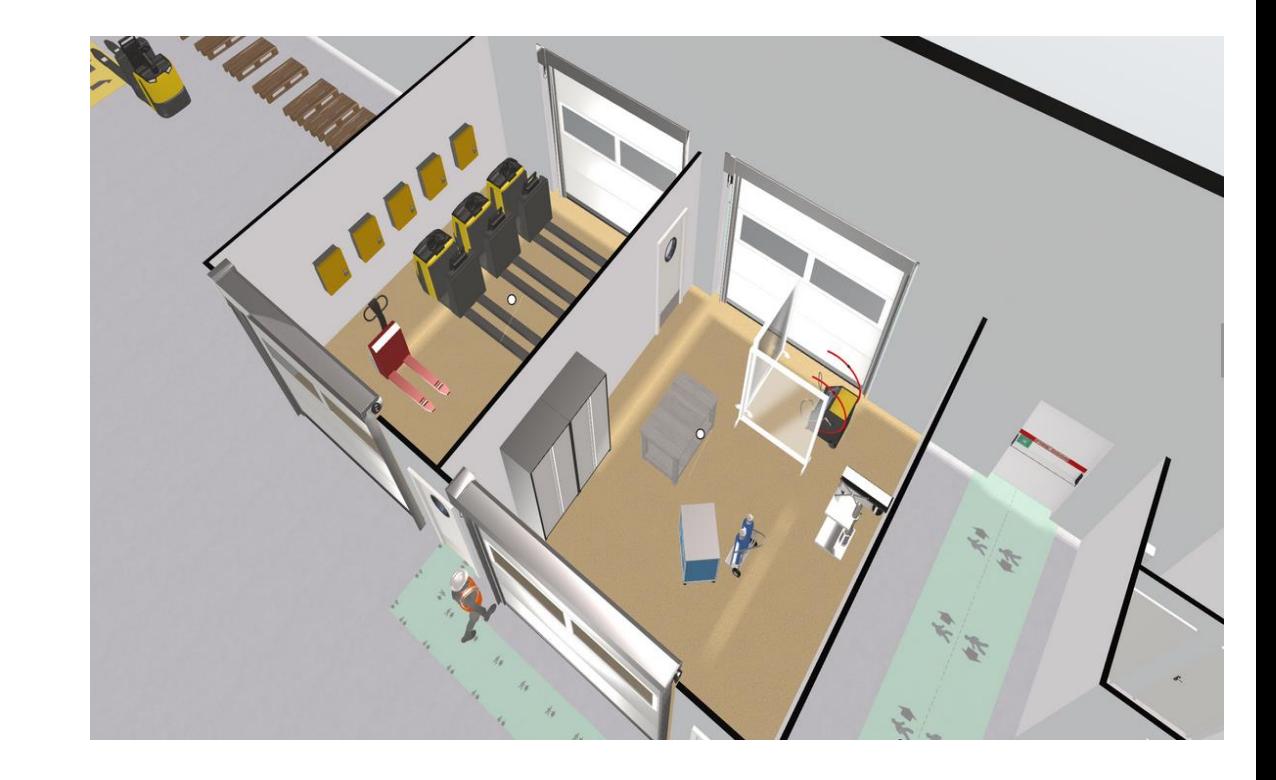

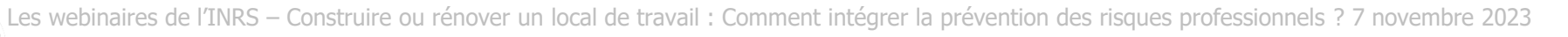

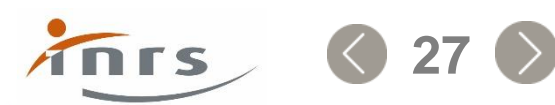

## A qui est destiné Mavimplant ?

 Aux **chefs d'entreprise ou responsables de projets** qui envisagent de concevoir/modifier un local de travail (TPE/PME).

 $\triangle$  A tous ceux qui accompagnent les **projets** de conception/aménagement de locaux (ergonomes, consultants, chargés de prévention, IPRP, etc.).

### Aux **formateurs** (CFA, BTS, ….).

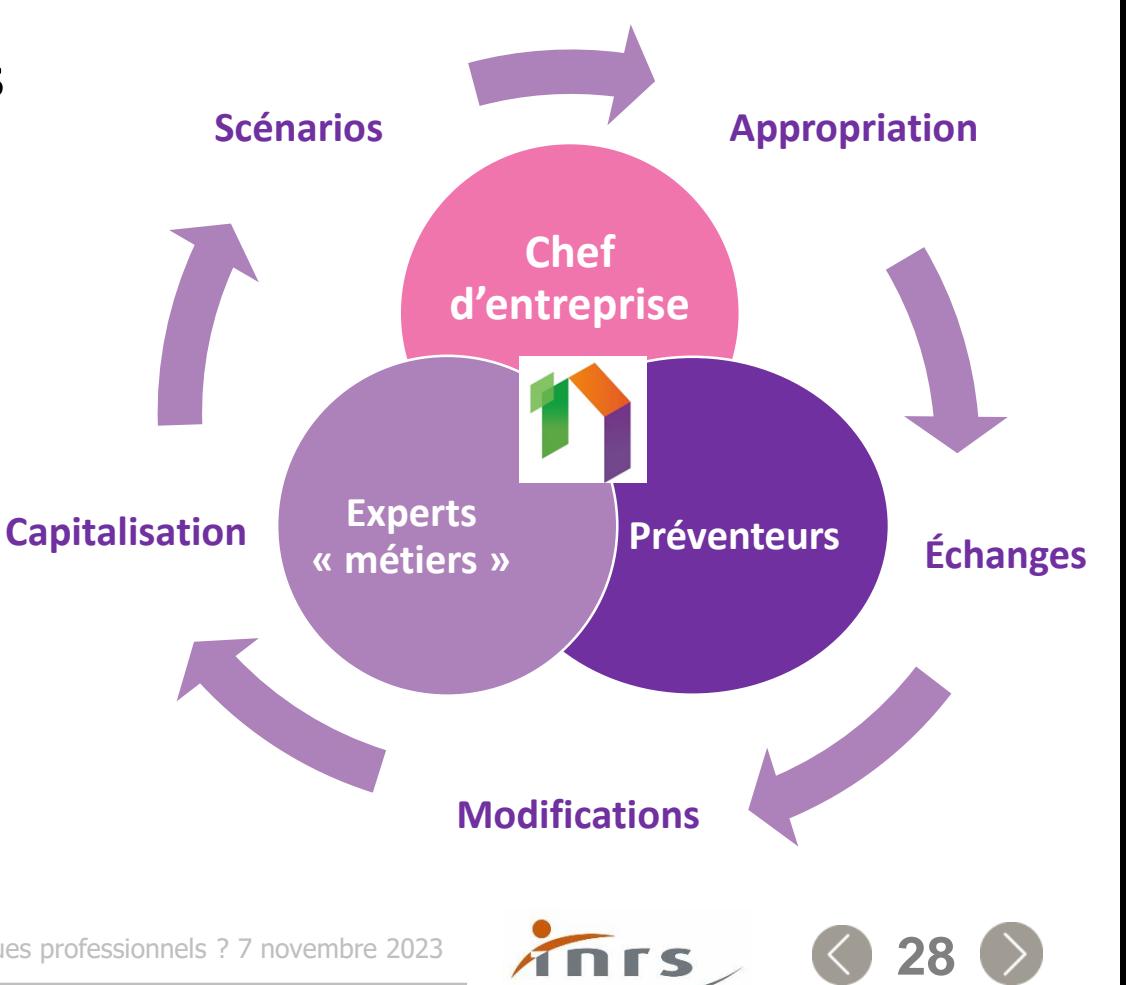

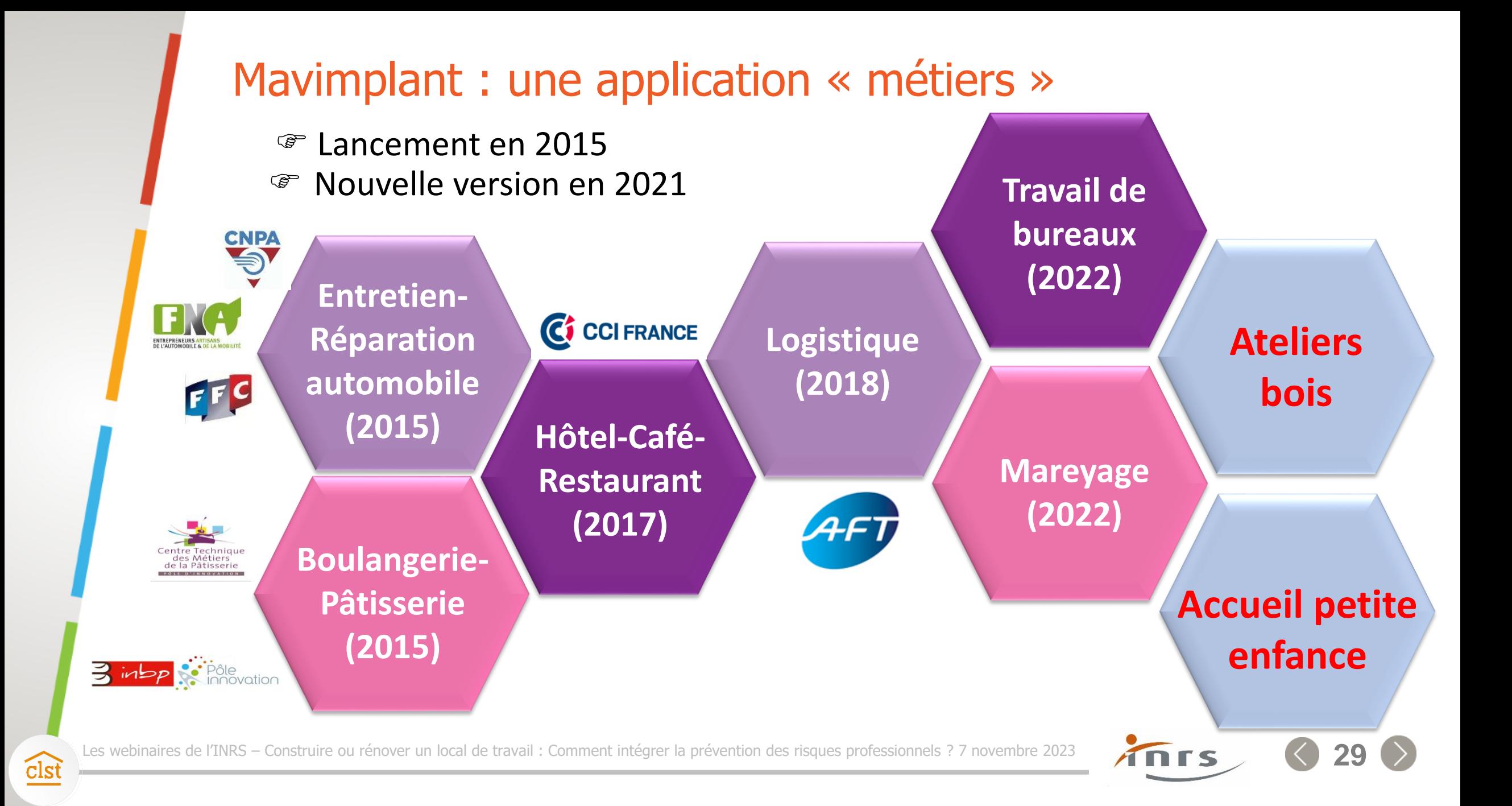

## Mavimplant : un outil web interactif

### **Informations** *Prévention + Métier*

cls

## **Gestion de projet**

## **Outil de maquettage**

TOTS

**30**

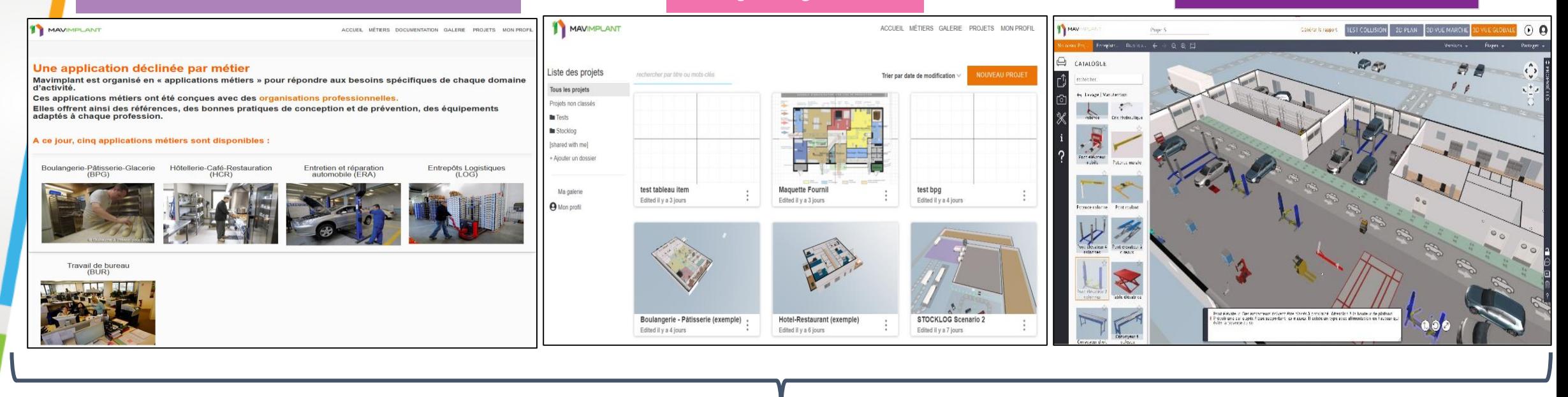

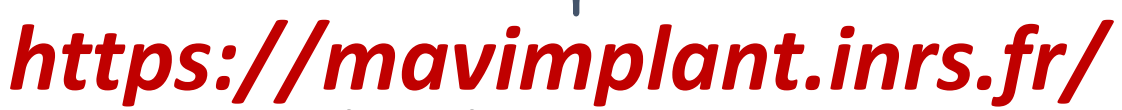

## Mavimplant : pour aller plus loin

- **Un mode d'emploi** : accessible en ligne
	- **Depuis le site web dans le menu « Documentation** »
	- Dans l'application dans le menu « Aide » ?
- **Des tutoriels** : accessibles depuis la documentation
	- $\bullet$  zones d'activités
	- *T* processus
	- $\blacksquare$   $\blacksquare$  équipements
	- $\bullet$  voies de circulation
	- $\blacksquare$   $\blacksquare$  démarche participative
- **Une fiche pratique** : accessible dans la revue Hygiène et sécurité au travail n°265
- **Un webinaire** : accessible depuis la page d'accueil Mavimplant

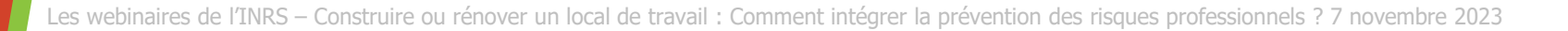

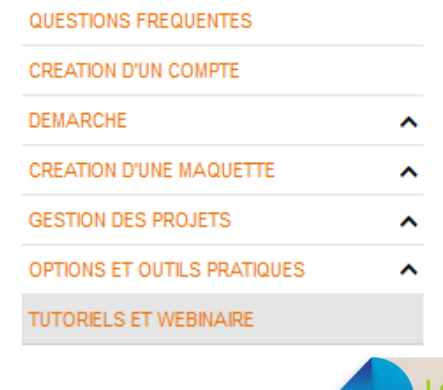

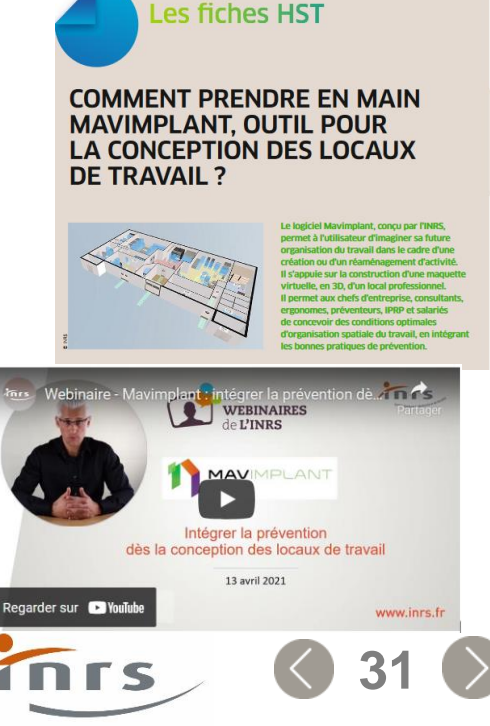

## Des outils mobilisables tout au long du projet de conception

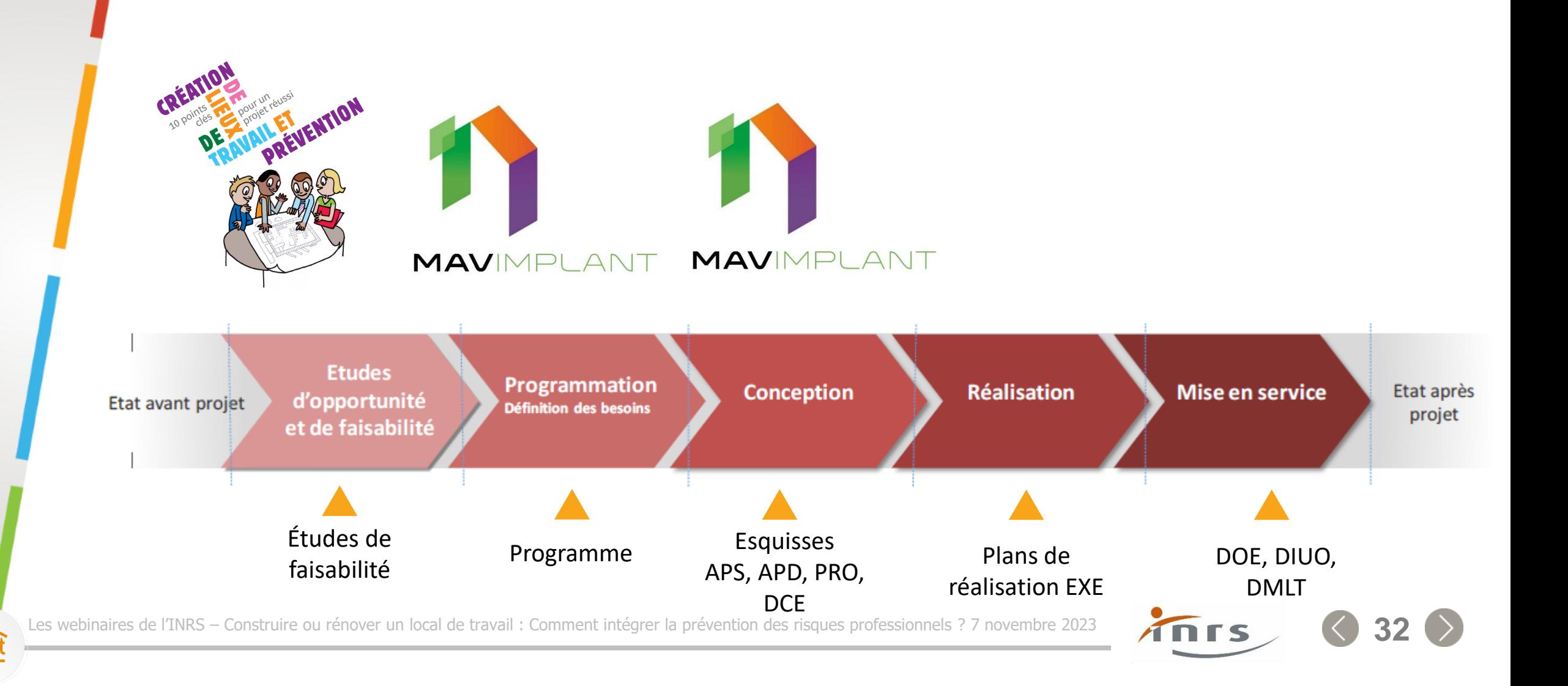

# Vos questions

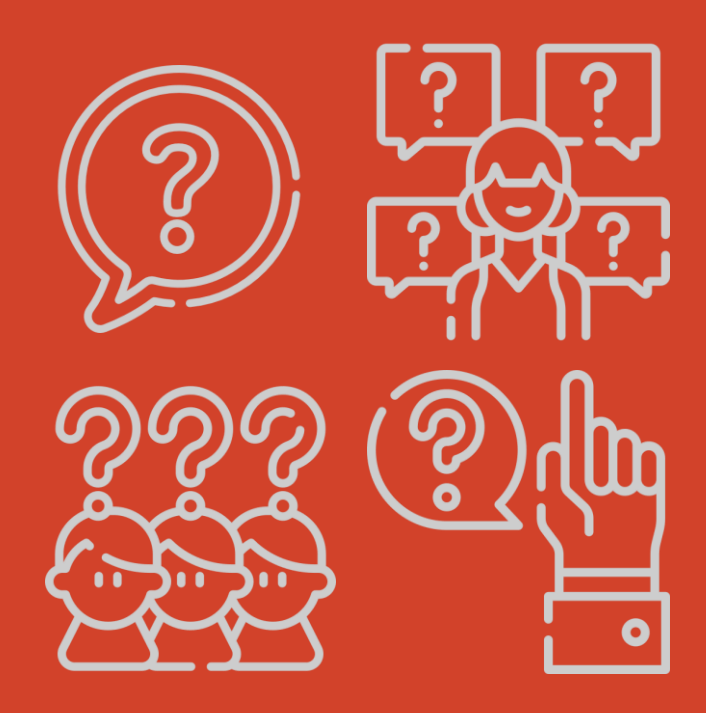

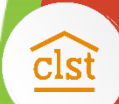

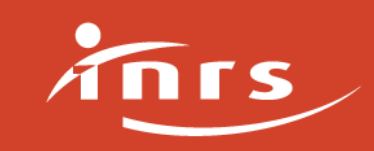

### Vos questions

- Faut-il faire une distinction entre projet de conception et projet de rénovation ?
- Les instances représentatives du personnel (CSE, CSSCT) ont-elles un rôle spécifique à jouer dans un projet de conception de lieu de travail ?
- Le cahier des charges est-il une pièce indispensable pour un projet de conception ?

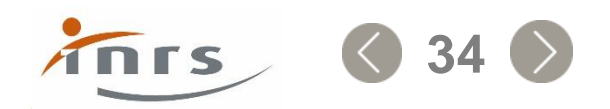

# Vous informer

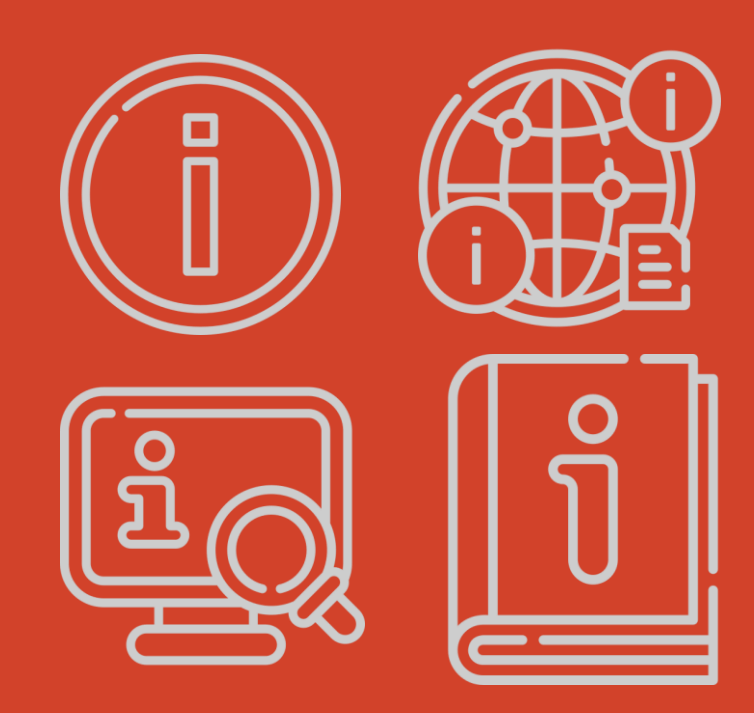

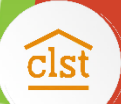

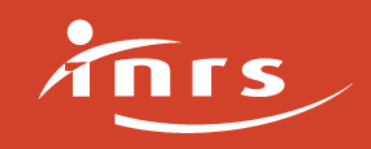

### Site internet

[www.inrs.fr](http://www.inrs.fr/) > Démarches de prévention > Conception des Lieux et des Situations de travail

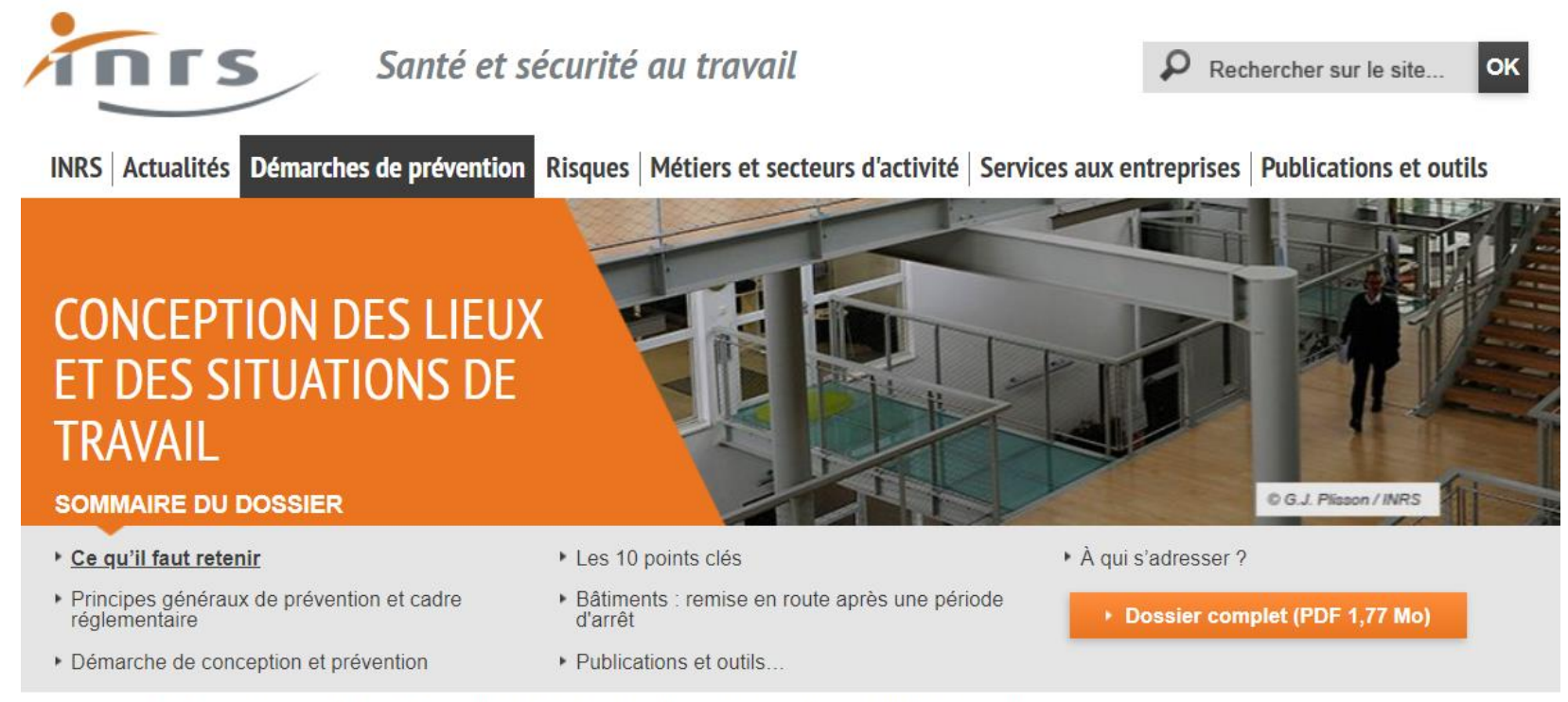

Accueil > Démarches de prévention > Conception des lieux et des situations de travail > Ce qu'il faut retenir

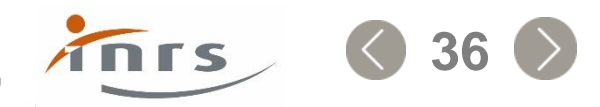

## Brochures « fondamentales »

- **ED 6096** La création de lieux de travail « une démarche 10 points clés »
- **ED 950** Conception des lieux et des situations de travail : démarches, méthodes et connaissances techniques
- **ED 23** L'aménagement des bureaux. Principales données ergonomiques
- **ED 79** Conception et aménagement des postes de travail
- **ED 91** La programmation, une aide à la conception des lieux de travail
- **ED 773** Conception des lieux de travail. Obligations des maîtres d'ouvrage

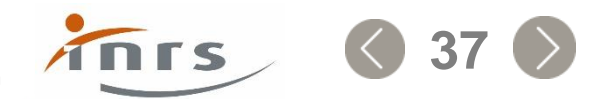

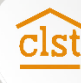

### Brochures sectorielles

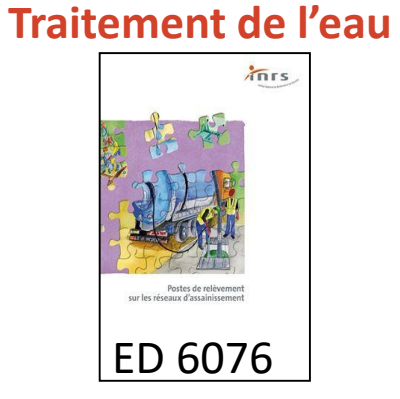

#### **Restauration collective**

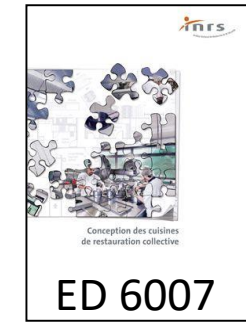

**Hôtellerie**

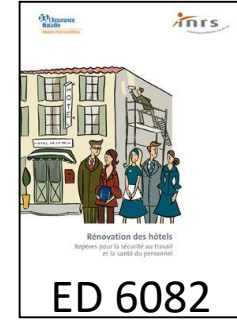

**Laboratoires d'analyses**

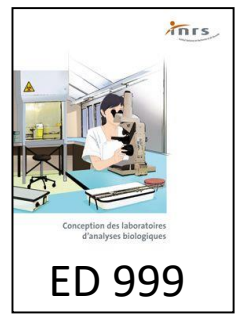

**EHPAD**

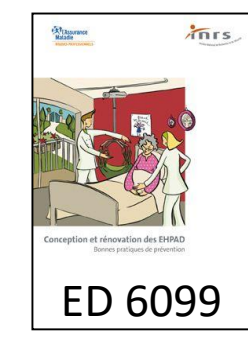

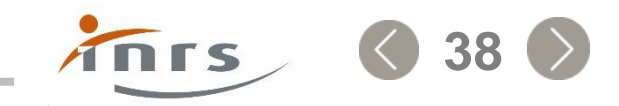

Si des questions subsistent…

# Découvrez l'ensemble de nos supports sur www.inrs.fr

## Vous pouvez adresser vos questions au service assistance de l'INRS via son site, à la rubrique **Poser une question à l'INRS**

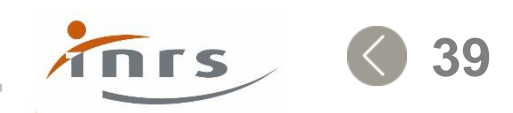

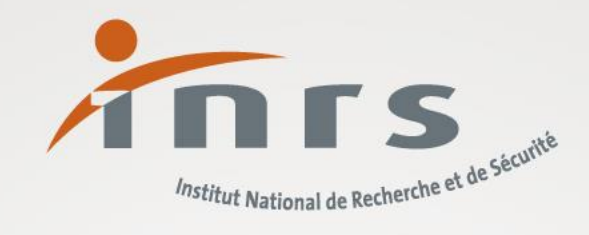

# Notre métier, rendre le vôtre plus sûr Merci de votre attention

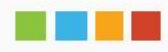

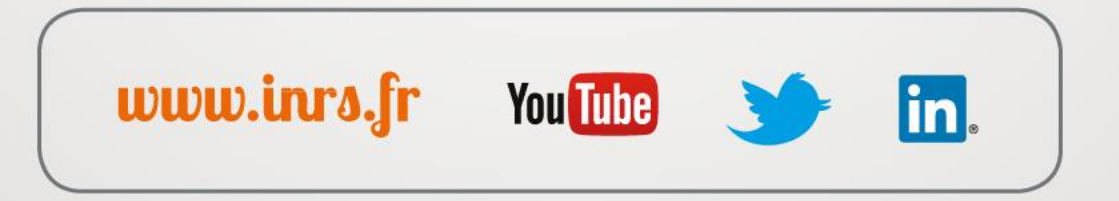